## **Foreman - Bug #7902**

# **super: no superclass method `load\_defaults' for #<Class:0x00000003762b60> (NoMethodError)**

10/10/2014 10:48 AM - Roderick Day

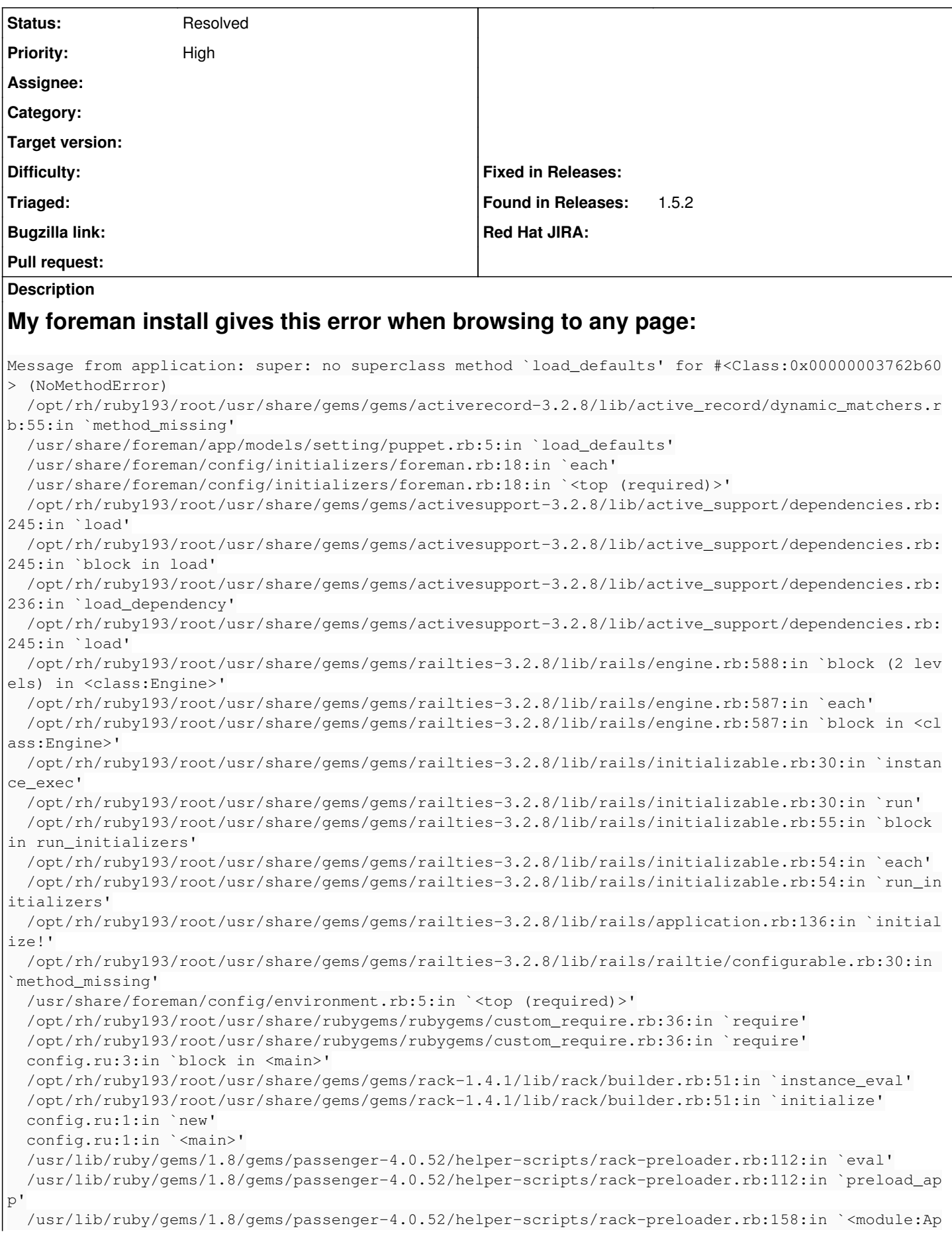

```
p>'
    /usr/lib/ruby/gems/1.8/gems/passenger-4.0.52/helper-scripts/rack-preloader.rb:29:in `<module:Phu
sionPassenger>'
    /usr/lib/ruby/gems/1.8/gems/passenger-4.0.52/helper-scripts/rack-preloader.rb:28:in `<main>'
Here is my passenger apache conf:
LoadModule passenger_module /usr/lib/ruby/gems/1.8/gems/passenger-4.0.52/buildout/apache2/mod_pass
enger.so
      <IfModule mod_passenger.c>
         PassengerRoot /usr/lib/ruby/gems/1.8/gems/passenger-4.0.52
          PassengerDefaultRuby /usr/bin/ruby
      </IfModule>
PassengerHighPerformance on
PassengerUseGlobalQueue on
PassengerMaxPoolSize 6
#PassengerMaxRequests 1000
#PassengerPoolIdleTime 600
h3. Here is my apache foreman.conf: 
Listen 3000
<VirtualHost *:3000>
    ServerName amlnx-ppp-ppt01.pressplus.cloudha.rrdha.int
        SSLEngine on
                 SSLProtocol -ALL +SSLv3 +TLSv1
                 SSLCipherSuite ALL:!ASH:RC4+RSA:+HIGH:+MEDIUM:-LOW:-SSLv2:-EXP
                SSLCertificateFile /var/lib/puppet/ssl/certs/obfuscated.pem
                SSLCertificateKeyFile /var/lib/puppet/ssl/private_keys/obfuscated.pem
                 SSLCertificateChainFile /var/lib/puppet/ssl/certs/ca.pem
                 SSLCACertificateFile /var/lib/puppet/ssl/ca/ca_crt.pem
                 SSLCARevocationFile /var/lib/puppet/ssl/ca/ca_crl.pem
                 SSLVerifyClient optional
                 SSLVerifyDepth 1
                 SSLOptions +StdEnvVars
    RequestHeader set X-SSL-Subject % {SSL_CLIENT_S_DN}e
        RequestHeader set X-Client-DN %{SSL_CLIENT_S_DN}e
        RequestHeader set X-Client-Verify %{SSL_CLIENT_VERIFY}e
        DocumentRoot /usr/share/foreman/public/
        PassengerAppRoot /usr/share/foreman
        PassengerRuby /usr/bin/ruby193-ruby
        PassengerMinInstances 1
        AddDefaultCharset UTF-8
        <Directory /usr/share/foreman/public/>
                Options None
                 AllowOverride AuthConfig
                Order allow,deny
                allow from all
        </Directory>
        ErrorLog /var/log/httpd/foreman_error.log
        LogLevel debug
        CustomLog /var/log/httpd/foreman_access.log combined
        ServerSignature On
</VirtualHost>
I can provide any additional information needed. I did check the issue list and Google first but could not find enough info to help
```
myself. Assistance much appreciated.

#### **History**

**#1 - 10/10/2014 11:07 AM - Dominic Cleal**

Strange error, it looks like the "Setting" class we ship (/usr/share/foreman/app/models/setting.rb) is either:

- 1. Corrupt copy of setting.rb, use rpm -qfV /usr/share/foreman/app/models/setting.rb to verify
- 2. Some other library or plugin installed that's eclipsing "Setting" with its own class of the same name, but I've not seen this. Perhaps look at scl enable ruby193 'gem list' to see if there's anything you've added there that shouldn't be installed.

#### **#2 - 10/10/2014 11:07 AM - Dominic Cleal**

*- Status changed from New to Feedback*

#### **#3 - 10/10/2014 11:33 AM - Roderick Day**

Dominic Cleal wrote:

Strange error, it looks like the "Setting" class we ship (/usr/share/foreman/app/models/setting.rb) is either:

- 1. Corrupt copy of setting.rb, use rpm -qfV /usr/share/foreman/app/models/setting.rb to verify
- 2. Some other library or plugin installed that's eclipsing "Setting" with its own class of the same name, but I've not seen this. Perhaps look at scl enable ruby193 'gem list' to see if there's anything you've added there that shouldn't be installed.

Dominic, Thanks for looking into this for me.

Here is the output of: rpm -qfV /usr/share/foreman/app/models/setting.rb

```
# rpm -qfV /usr/share/foreman/app/models/setting.rb
S.5....T.  c /etc/foreman/database.yml
S.5....T.  c /etc/foreman/settings.yaml
S.5....T.  c /etc/sysconfig/foreman
```
#### and here is the output of: scl enable ruby193 'gem list'

```
# scl enable ruby193 'gem list'
```
\*\*\* LOCAL GEMS \*\*\*

```
actionmailer (3.2.8)
actionpack (3.2.8)
activemodel (3.2.8)
activerecord (3.2.8)
activeresource (3.2.8)
activesupport (3.2.8)
ancestry (2.0.0)
apipie-rails (0.1.2)
arel (3.0.2)
audited (3.0.0)
audited-activerecord (3.0.0)
bigdecimal (1.1.0)
bootstrap-sass (3.0.3.0)
builder (3.0.0)
bundler (1.3.5)
bundler_ext (0.3.0)
daemons (1.1.4)
deep_cloneable (1.6.0)
diff-lcs (1.1.3)
erubis (2.7.0)
eventmachine (0.12.10)
excon (0.32.1)
execjs (1.4.0)
fast_gettext (0.8.0)
fog (1.21.0)
fog-brightbox (0.0.1)
fog-core (1.21.1)
fog-json (1.0.0)
foreigner (1.4.2)
formatador (0.2.1)
gettext_i18n_rails (0.10.0)
gettext_i18n_rails_js (0.0.8)
hike (1.2.1)
i18n (0.6.0)
i18n_data (0.2.7)
io-console (0.3)
journey (1.0.4)
jquery-rails (2.0.2)
```
jquery-ui-rails (4.0.2) json (1.5.5) mail (2.4.4) mime-types (1.19) multi\_json (1.8.2) mysql2 (0.3.11) net-http-persistent (2.7) net-ldap (0.3.1) net-scp (1.1.0) net-ssh (2.6.7) netrc (0.7.7) nokogiri (1.5.11) oauth (0.4.7) passenger (4.0.18) po\_to\_json (0.0.7) polyglot (0.3.3) rabl (0.9.0) rack (1.4.1) rack-cache (1.2) rack-ssl (1.3.2) rack-test (0.6.1) rails (3.2.8) railties (3.2.8) rake (0.9.2.2) rdoc (3.9.5) ref (1.0.0) rest-client (1.6.7) ruby2ruby (2.0.1) ruby\_parser (3.1.1) safemode (1.2.1) sass (3.2.13) scoped\_search (2.7.1) sexp\_processor (4.1.3) sprockets (2.4.5) therubyracer (0.11.0beta5) thin (1.3.1) thor (0.18.1) tilt (1.3.3) treetop (1.4.10) twitter-bootstrap-rails (2.2.6) tzinfo (0.3.33) unf (0.1.3) unf\_ext (0.0.6) uuidtools (2.1.3) will\_paginate (3.0.2)

### **#4 - 11/08/2014 09:49 PM - Roderick Day**

THis may be closed. THe underlying DB for the foreman was full. CLeaning it out resolved the issue.

#### **#5 - 11/10/2014 04:15 AM - Dominic Cleal**

*- Status changed from Feedback to Resolved*

Wow, obscure result. Glad you solved it!